# **RS232** control of SR1535.

The surround receiver SR1535R with software version *1.13* or higher is compatible to be controlled by a connected control-system having a RS232 serial output port (PC, CRESTRON home automation system etc.) through the RS232/R-Link interface adapter. With versions from *1.40* or higher there is the additional possibility to receive status information from the SR1535R.

For details about connecting and operating the adapter see the user manual of the adapter "UM\_RS232\_Adapt.doc".

Settings for the RS232 interface of the control device are as follows:

Baud rate: 115.200 Data bits: 8 Stop bits: 1 Parity: none Flow Control: none

## **T+A RS\_232 Protocol**

The R-series devices use the standard T+A RS232 command protocol as described in detail in the documents "TA\_RS232\_protocol.doc" and "RS\_232\_Command\_Codes.doc".

#### **Format of the command telegrams**

A command telegram to the R-system master device consists of 6 bytes. The complete telegram should be sent without pauses between the bytes.

Example: SYSTEM\_ON command

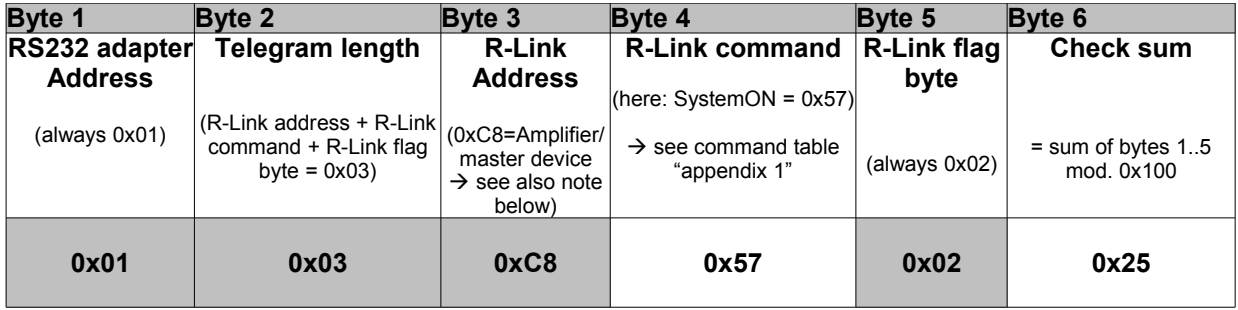

- **Byte 1, 2, 3, 5** : these bytes have the fixed values as shown in the table above for all R-system master devices
- **Byte 4** : R-Link command according to the table of RCII commands (see "RS\_232\_Command\_Codes.doc")
- **Byte 6** : check sum == (byte1+byte2+byte3+byte4+byte5) modulo 0x100

#### **Note:**

The R-Link address **0xC8** is used for all standard amplifier commands.

There exist a few additional commands (system commands) for some special functions. For these commands the address **0xC4** has to be used. At this time there are non of these relevant for surround control.

## **Format of the acknowledge (ACK) telegrams**

The R-System master device will process each received command telegram and it will send an acknowledge telegram approx. 25...35 ms after receiving the command.

The ACK telegram consists of 2 bytes:

**Byte 1** is the RS232 address of the command telegram received before (=byte 1 of the command  $telearam = 0x01$ ).

**Byte 2** is the acknowledge byte. If this byte is equal to the check sum of the command telegram (byte\_6 of the command) then the command was received correctly. If byte\_2 has a value different from the check sum of the command, an error has occurred (see table below).

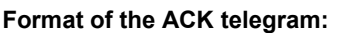

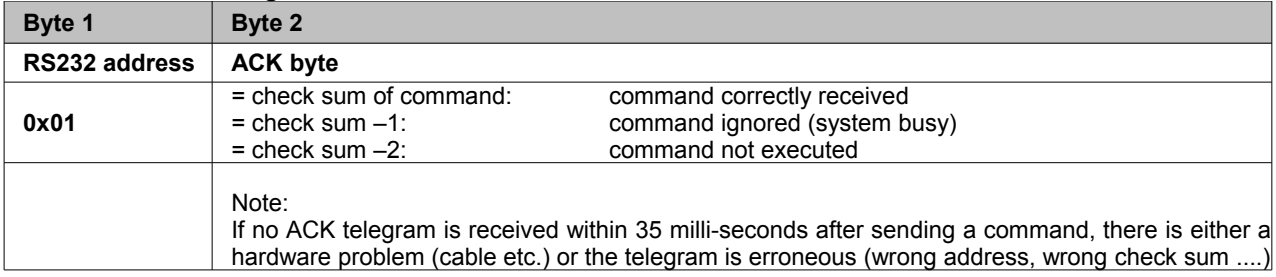

After the ACK telegram, the master device is ready for the next command.

## **Special System Commands**

Beginning with version 1.40 the SR1535R automatically pushes the status information after it has changed. Additionally the status can be requested by sending the command 0x64 (Status\_1) or 0x43 (Status\_2) to the RLink-address **0xC4** but normally this should not be necessary. We strongly recommend to keep the number of status requests low to avoid unnecessary RLink-Bus load. The information given is different for each device and has to be decoded and displayed individually. For further information see the user manual 'Crestron T+A Macro'.

Responses of the SR1535R are as follows:

#### **Status 1:**

 $\Gamma$ 

The STATUS\_1 is automatically pushed by the SR1535R when any contained information has changed or the command STATUS\_1 was sent to the SR1535R. It is answered by a 9 byte long status telegram having the following format:

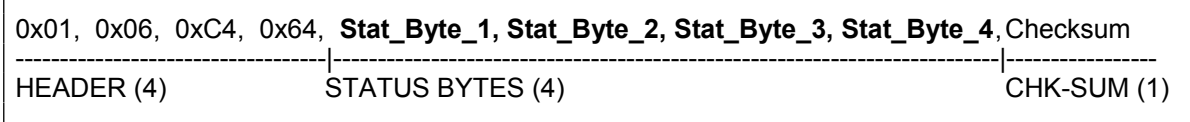

The 4 header bytes (0x01/0x06/0xC4/0x64) are constant. The 4 status bytes are defined as follows:

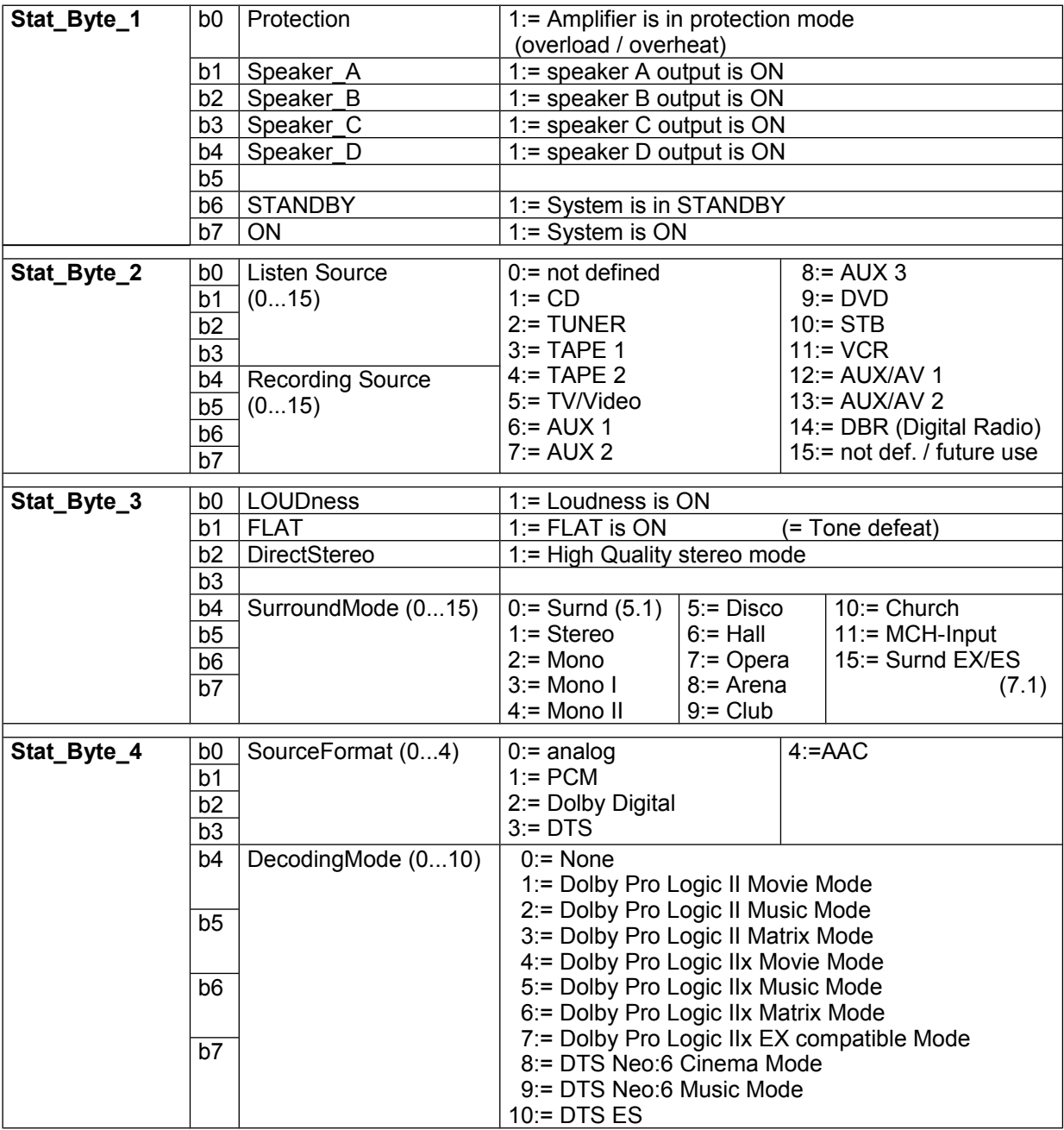

#### **Status 2:**

 $\mathsf{r}$ 

The STATUS\_2 is automatically pushed by the SR1535R when the volume has changed or the command STATUS\_2 was sent to the SR1535R. It is answered by a 7 byte long status telegram having the following format:

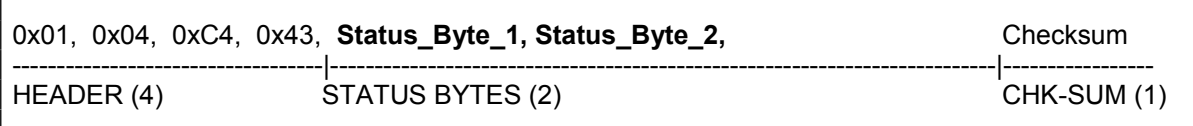

The 4 header bytes (0x01/0x04/0xC4/0x43) are constant. The 2 status bytes are defined as follows:

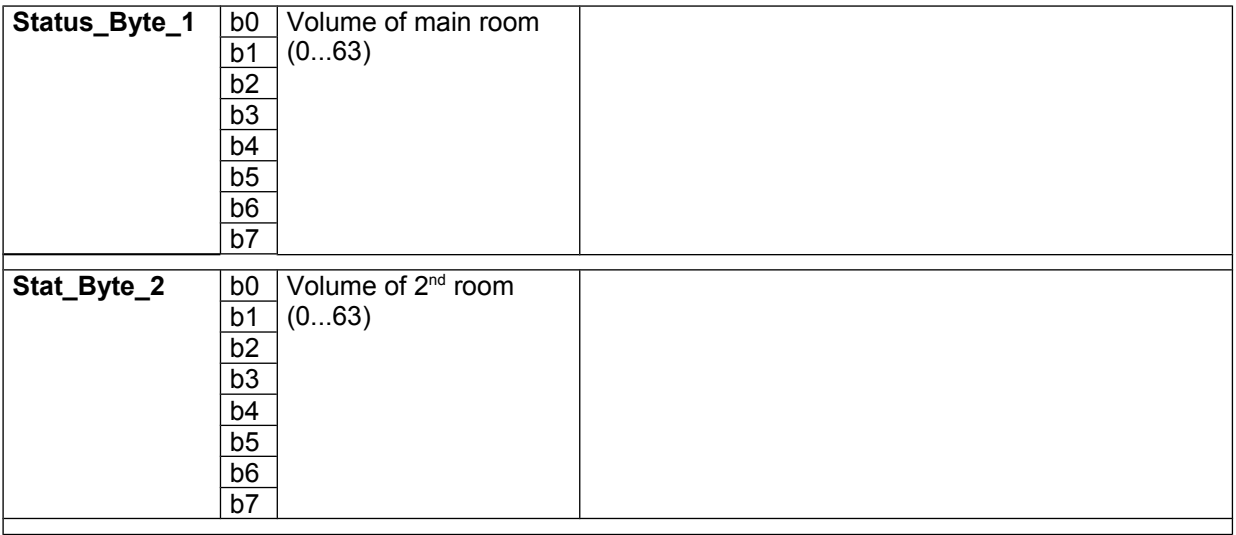

## **Appendix 1: List of Master (Amplifier) commands (Address 0xC8)**

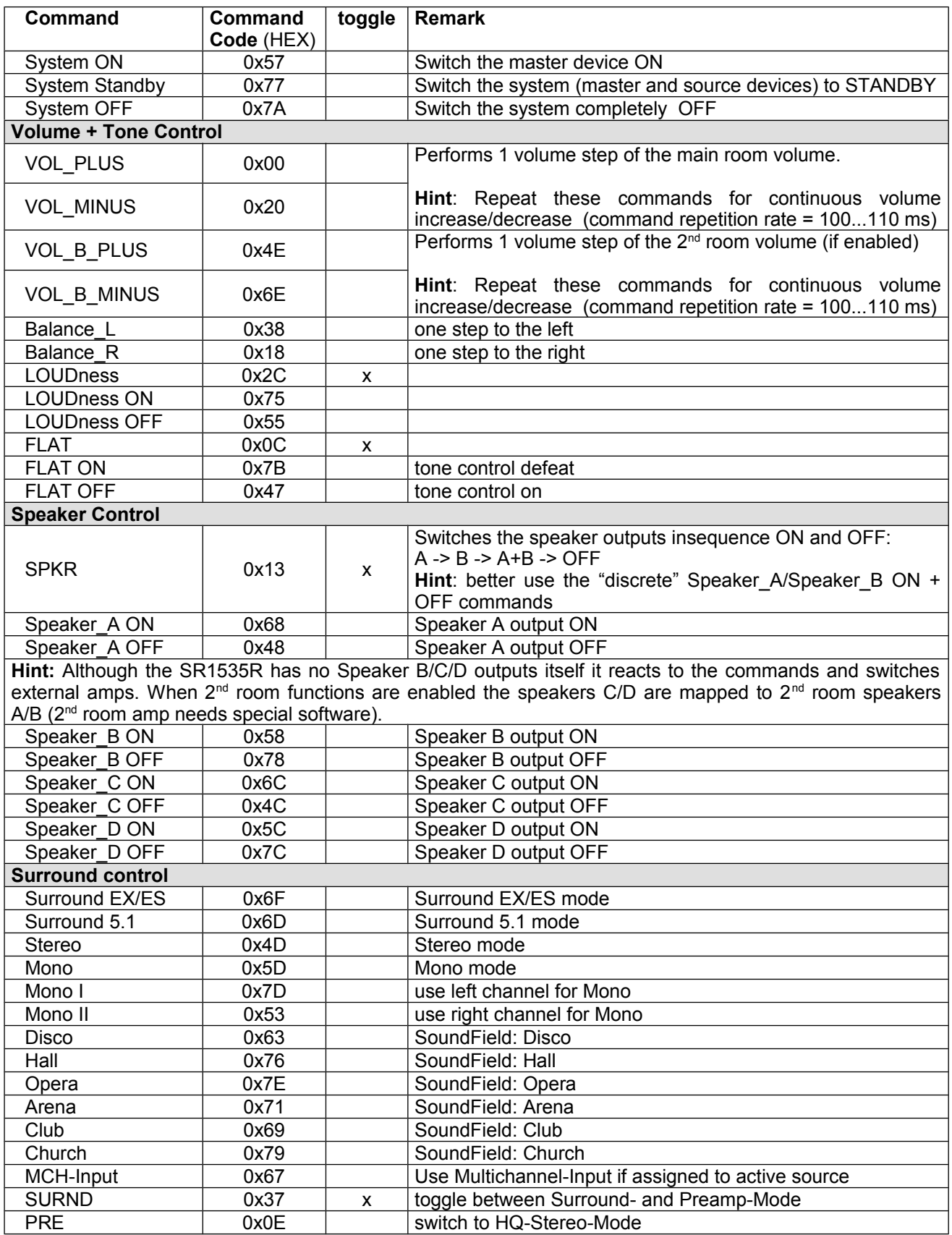

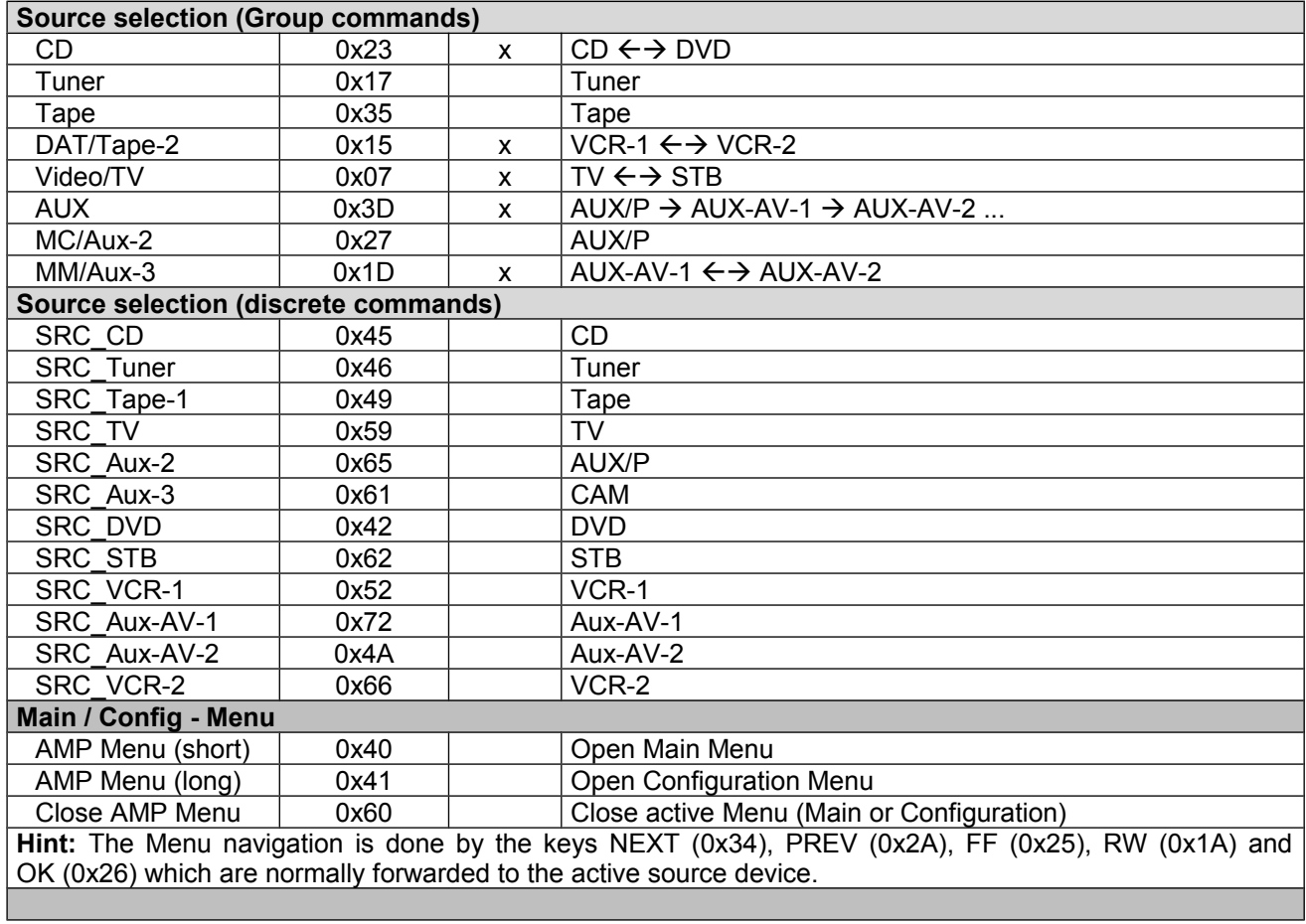

## **Revision history:**

01.09.2005 release<br>07.09.2005 added S 07.09.2005 added STATUS BYTE 4 – DecodingMode – Message "DTS ES" for value=10. (without this the DTS ES operation is falsely indicated as "DTS" "PLIIx...") (supported by SR1535R V1.41 and later). 14.05.2007 corrected code for Surround-Mode 'Mono I' from 0x3D to 0x7D.

20.11.2012 Checksum computation corrected (mod 0x100)